# Suchá chemie

Miroslava Beňovská (vychází z přednášky doc. Šterna)

#### **Využití**

- **Močová analýza – diagnostické proužky**
- **POCT – imunoanalytické kazety, diagnostické proužky**
- **Automatické analyzátory – řada analyzátorů Vitros, Ortho**

#### **Průběh reakce**

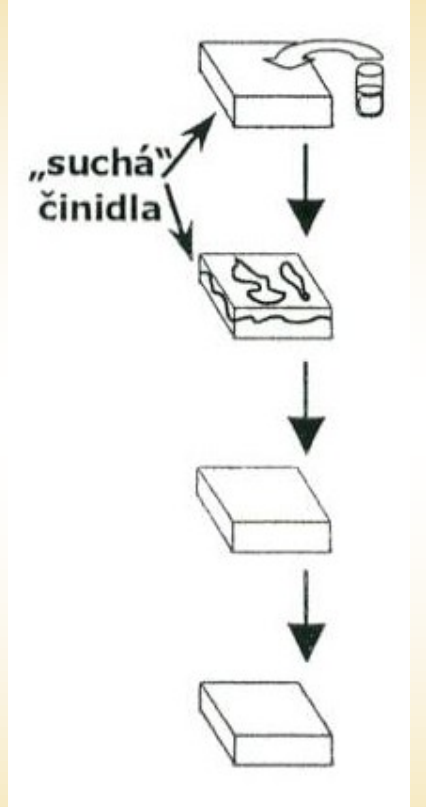

- Analyzovaný vzorek (moč, krev, sérum nebo plasma) je aplikován na povrch pevné fáze
- **Difunduje** do její matrice (u plné krve krevní elementy zůstanou na povrchu – filtrace) a **rozpouští** suché činidlo, které je v matrici dispergováno
- Rozpuštěné **činidlo reaguje s analyzovanou**  látkou za vzniku barevného produktu
- Výsledné zbarvení na povrchu pevné fáze je sledováno vizuálně nebo instrumentálně

#### **Typy matrice pro suchá činidla**

- **Impregnovaná vlákna**  stanovení moče, stanovení glukózy
- **Vícevrstvý film** (želatina)
	- vyvinuty pro kapacitní laboratorní analyzátory stanovující komponenty krve, séra nebo plasmy
	- imunochemické POCT analyzátory

# **Celulózová impregnovaná vlákna**

- **Celulózová matrice** (firma Bayer Siemens) porézní či polopropustná
- Reagencie v suché formě distribuovány
	- **- do matrice**
	- **- na povrchu matrice**
- Postupná impregnace a zasoušení jednotlivých činidel
- **Činidla oddělena** separační vrstvou polymeru (ta při hydrataci praskne)

# Reflexní fotometrie

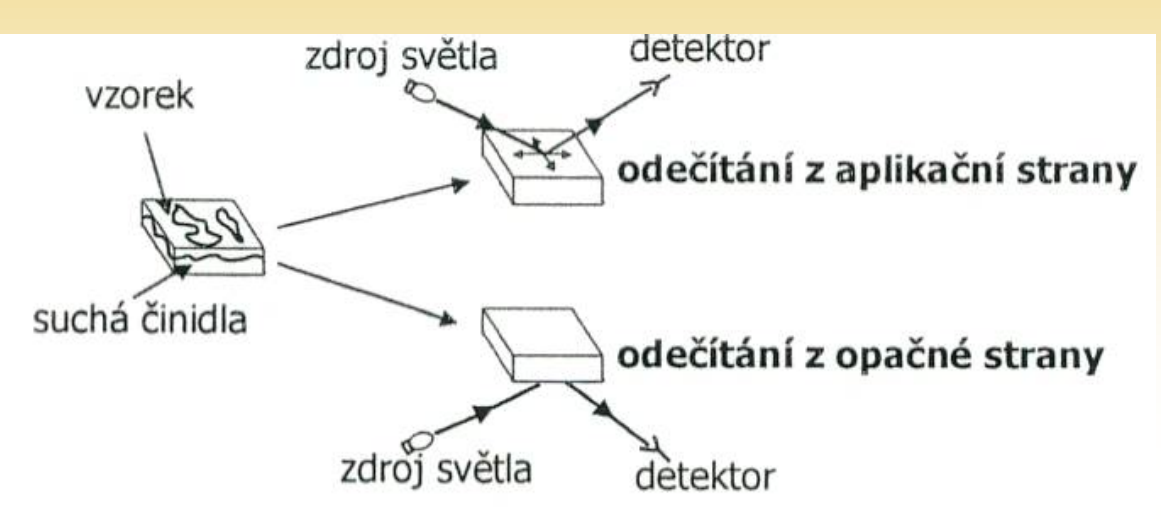

- **Impregnovaná vlákna mají vysokou opacitu (neprůhlednost)**
- **Ke stanovení jejich zbarvení nutno využít reflexní fotometrii**
	- **- měření reflexe plochy na kterou byl aplikován vzorek (Bayer – Siemens)**
	- **- měření ze stejné strany jako nanesen vzorek, ale na jiném místě (Roche, vhodné i pro plnou krev – přístroj Reflotron)**
	- **- měření z opačné strany než aplikován vzorek (vícevrstvé filmy)**

#### **Stanovení z plné krve – skleněná vlákna (přístroj Refletron)**

Vrstva skleněných vláken je vhodná:

- ke **kvantitativnímu zadržení erytrocytů**
- zajištění **dávkování** vhodného množství plasmy na reakční vrstvu (vzhledem k různému množství hematokritu nesmí být plasmy nedostatek ani přebytek) – vrstva skleněných vláken – **rezervoár plasmy**

#### **Skleněná vlákna**

- **Transportní vrstvou se dostává plasma pod reakční zónu**
- **Start reakce se provede přitlačením reakční zóny na rezervoár plazmy**
- **Tím si reakční zóna odebere potřebné množství vzorku a přebytek je vytlačen mimo reakční zónu**

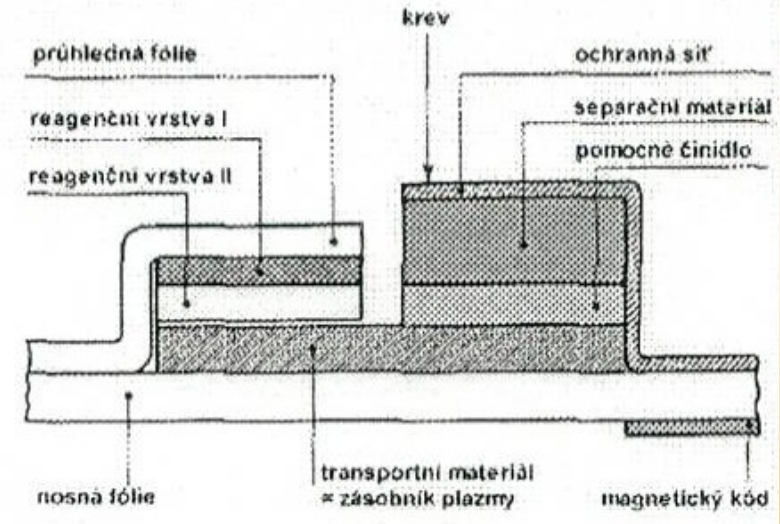

# **Vícevrstvý film**

- Technika poprvé popsána v r.1978
- Činidla neobalují vlákna jsou uložena v **tenkých plochých vrstvách**
- Jako podkladová báze bílkovina zpravidla **želatina**
- Činidla umístěna v matrici hydrofilního polymeru – ten nanesen na **průhlednou plastovou fólii** (během nasávání polymer zbobtná – tak reguluje množství séra)

# **Vícevrstvý film**

**Stanovení močoviny - film má pět vrstev:**

- **1. Zadržení vysokomolekulárních látek a reflexní vrstva při fotometrii**
- **2. Reagenční vrstva – hydrofilní matrice s ureázou hydrolyzuje**   $m$ očovinu na NH<sub>3</sub> + CO<sub>2</sub>
- **3. Semi permeabilní membrána – propouští amoniak**
- **4. Indikátorová vrstva – barevná**  reakce mezi NH<sub>3</sub> a merocy**aninovým indikátorem**
- **5. Transparentní vrstva jako nosič**

#### Příklad stanovení substrátu močovina

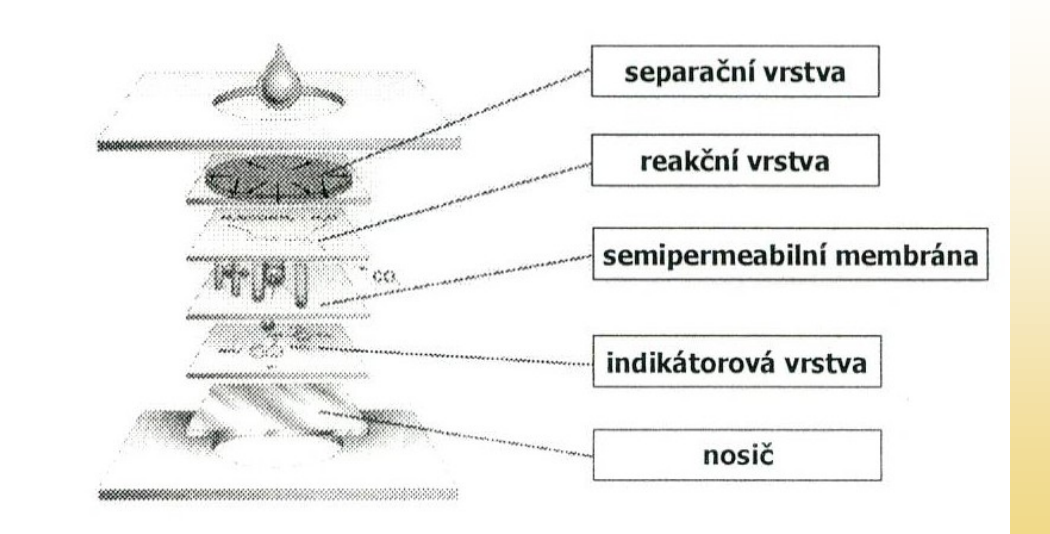

#### **Vícevrstvý film – příklad imunoanalytického stanovení**

- **Imunologické destičky obsahují vrstvy s protilátkou**
- **Nízkomolekulární analyty – kompetitivní princip (digoxin)**
- **Vysokomolekulární analyty - nekompetitivní princip (CRP)**

Příklad imunostanovení

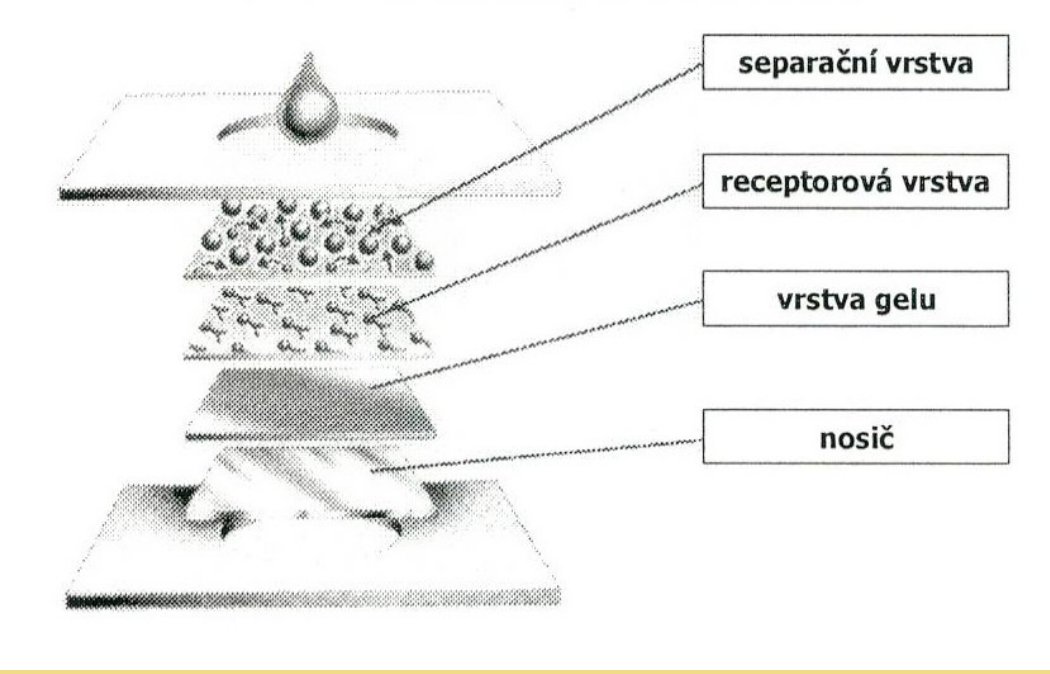

### **Vícevrstvý film - využití**

• Firma **Fuji** – horní rozptylová vrstva z tkaniny na bázi celulózy (zachytí destičky a erytrocyty)

• Vyšší homogenita matrice filmu umožňuje získat přesné výsledky (**Johson** & **Johson**) - využití na analyzátorech J& J Vitros 250 a 950, Ortho - ty nahrazují klasické automatické analyzátory

### **Analyzátory řady Vitros, Ortho**

- Pracují bez kapalných reagencií
- Reakční zónu tvoří tzv. "**slide**", na kterém je zabudována suchá reagenční multivrstva na podložce z polystyrenu
- Princip **reflexní fotometrie**  výpočet koncentrace využívá Williams – Clapperova vztahu – pro kalibrační křivku nutné tři koncentrační hladiny

- **potenciometrie**

• Doba analýzy - test do 5 minut

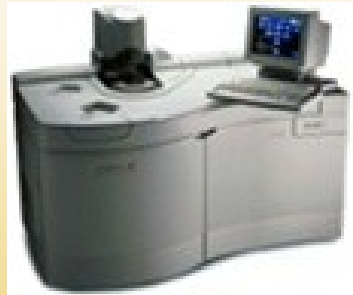

**J a J Vitros 950, Ortho**